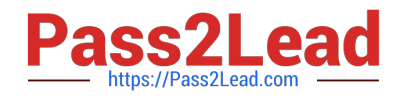

# **JN0-201Q&As**

Juniper networks Certified internet associate.m(jncia-m)

# **Pass Juniper JN0-201 Exam with 100% Guarantee**

Free Download Real Questions & Answers **PDF** and **VCE** file from:

**https://www.pass2lead.com/jn0-201.html**

100% Passing Guarantee 100% Money Back Assurance

Following Questions and Answers are all new published by Juniper Official Exam Center

**C** Instant Download After Purchase

**83 100% Money Back Guarantee** 

- 365 Days Free Update
- 800,000+ Satisfied Customers  $603$

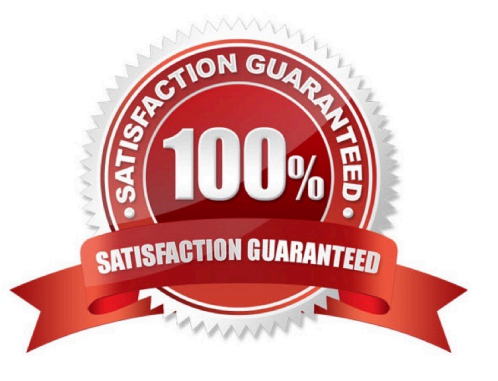

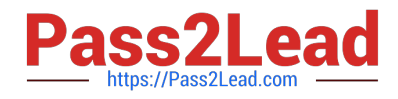

### **QUESTION 1**

Which ASIC is responsible for segmenting a packet into 64-byte J-Cells?

- A. I/O Manager ASIC
- B. PIC I/O ASIC
- C. Buffer Manager ASIC
- D. Internet Processor ASIC

Correct Answer: A

## **QUESTION 2**

During OSPF adjacency formation, in what state is a router when it is negotiating to be in charge of the database synchronization process?

- A. Exchange
- B. 2Way
- C. ExStart
- D. Init
- Correct Answer: C

#### **QUESTION 3**

What type of router cannot exist within a stub area?

- A. non-backbone router
- B. ABR
- C. internal router
- D. ASBR
- Correct Answer: D

#### **QUESTION 4**

What is the purpose of the OSPF hello packet?

A. acknowledges the receipt of update packets

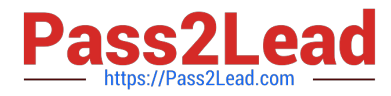

- B. establishes and maintains neighbor relationships
- C. advertises reachable networks
- D. describes the contents of the link-state database

Correct Answer: B

# **QUESTION 5**

What is the valid IS-IS interface configuration used to form an adjacency on interface fe-0/0/0.0?

A. fe-0/0/0 { unit 0 { familyinet { address 10.222.1.1/30; } unit 0 { family inet { address 10.222.1.1/30; } family iso; unit 0 { family inet { address 10.222.1.1/30; } family iso; } family inet { address 10.222.1.1/30; } family iso; } address 10.222.1.1/30; } family iso; } } family iso; } family iso; } lo0 { } lo0 { unit 0 { } lo0 { unit 0 { family inet { lo0 { unit 0 { family inet { address 192.168.16.1/32; lo0 { unit 0 { family inet { address 192.168.16.1/32; } unit 0 { family inet { address 192.168.16.1/32; } family iso family inet { address 192.168.16.1/32; } family iso } address 192.168.16.1/32; } family iso } } } family iso  $\}$  } family iso  $\}$  } } } }

B. fe-0/0/0{ unit 0 { }

C. fe-0/0/0 { unit 0 { familyinet { address 10.222.1.1/30; } family iso; } lo0 { unit 0 { family inet { address 192.168.16.1/32; } family iso { address 49.0002.0192.0168.0016.00; } }

D. fe-0/0/0 { unit 0 { familyinet { address 10.222.1.1/30 } unit 0 { family inet { address 10.222.1.1/30 } family inet { address 10.222.1.1/30 } address 10.222.1.1/30 } lo0 { } lo0 { unit 0 { } lo0 { unit 0 { family inet { lo0 { unit 0 { family inet { address 192.168.16.1/32; lo0 { unit 0 { family inet { address 192.168.16.1/32; } unit 0 { family inet { address 192.168.16.1/32; } } family inet { address 192.168.16.1/32; } } address 192.168.16.1/32; } } } } }

E. fe-0/0/0 { }

F. fe-0/0/0 { unit 0 { familyinet { address 10.222.1.1/30; } } lo0 { unit 0 { family inet { address 192.168.16.1/32; } family iso { address 49.0002.0192.0168.0016.00; unit 0 { family inet { address 192.168.16.1/32; } family iso { address 49.0002.0192.0168.0016.00; } family inet { address 192.168.16.1/32; } } } } } family iso { address 49.0002.0192.0168.0016.00; } family iso { address 49.0002.0192.0168.0016.00; } } } } } family iso { address 49.0002.0192.0168.0016.00; } } address 49.0002.0192.0168.0016.00; } } } } }

G. fe-0/0/0{ unit 0 { family inet { address 10.222.1.1/30;

H. fe-0/0/0{ unit 0 { family inet { address 10.222.1.1/30 }

I. fe-0/0/0 { }

J. fe-0/0/0{ unit 0 { family inet { address 10.222.1.1/30

K. fe-0/0/0{ unit 0 {

L. fe-0/0/0{ unit  $0 \{$  family inet {

M. fe-0/0/0{ unit 0 { family inet {

Correct Answer: C

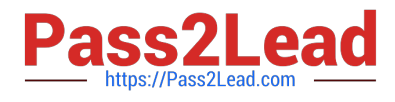

[JN0-201 PDF Dumps](https://www.pass2lead.com/jn0-201.html) [JN0-201 Exam Questions](https://www.pass2lead.com/jn0-201.html) [JN0-201 Braindumps](https://www.pass2lead.com/jn0-201.html)